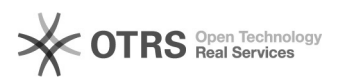

## Solicitação de Manutenção Predial/Imóveis e Patrimônio

## 26/04/2024 15:14:16

## **Imprimir artigo da FAQ**

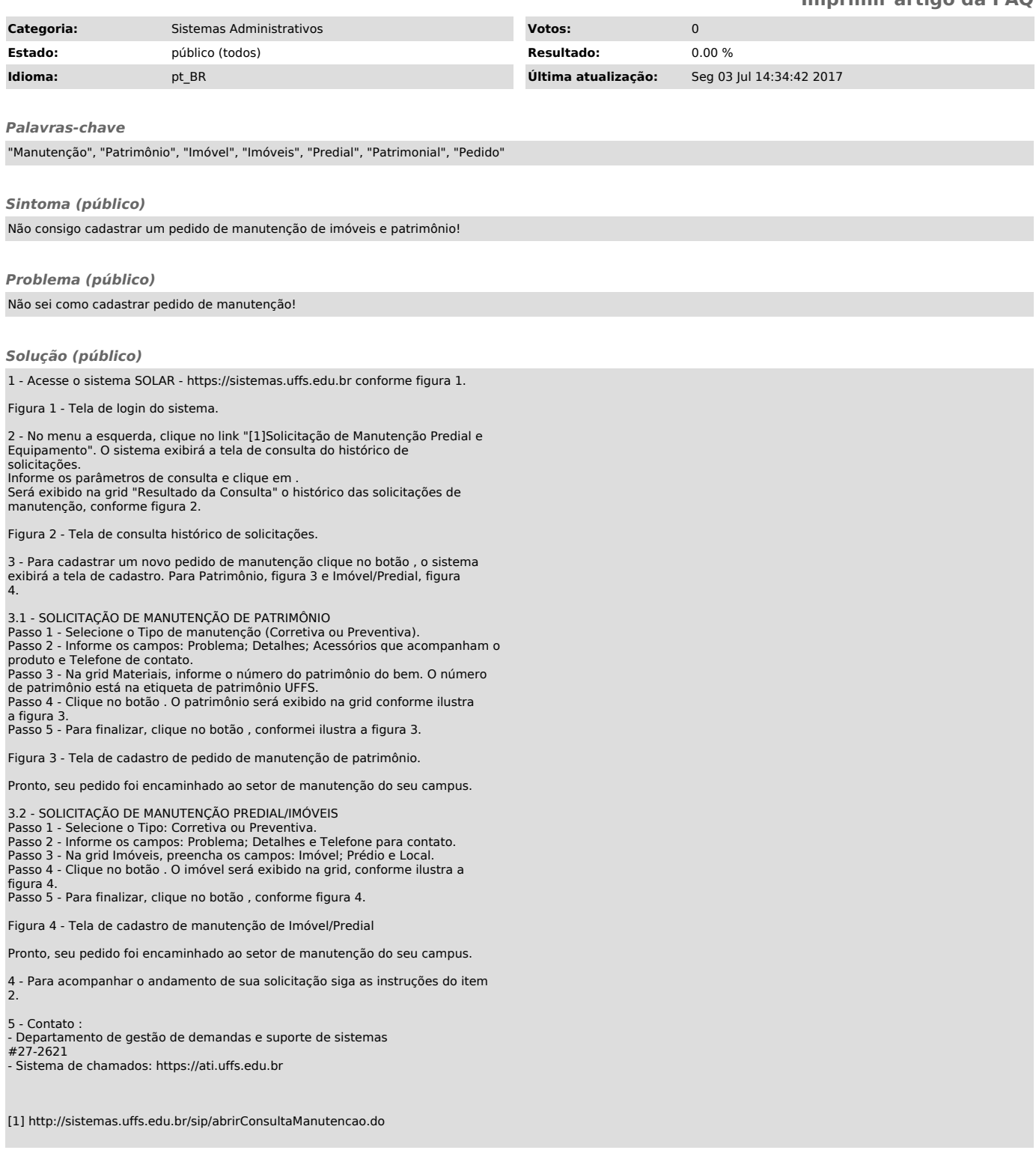